Come Aggiornare Itunes [Manualmente](http://thedoc2015.ozracingcorp.com/goto.php?q=Come Aggiornare Itunes Manualmente) [>>>CLICK](http://thedoc2015.ozracingcorp.com/goto.php?q=Come Aggiornare Itunes Manualmente) HERE<<<

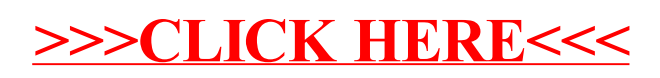